# PH-07 6 RELAY OUTPUT MODULE **PRIMUS**

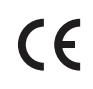

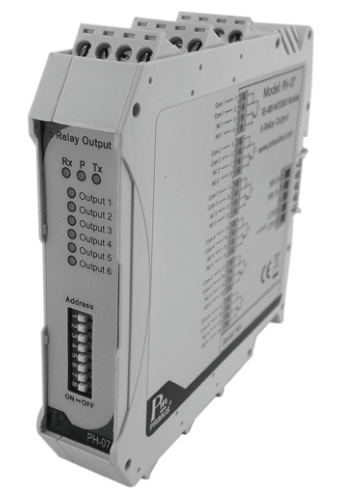

## **TECHNICAL SPECIFICATION** (คุณสมบัติทางด้านเทคนิค)

 PH-07 ประกอบดวย 6 Relay Output SPDT, 1A/220 VAC, 1A/24 VDC สามารถตอกับโหลดไดทั้ง AC และ DC มี Contact ทั้ง NO และ NC ซึ่ง PH-07 จะถูกสั่งงานโดย MODBUS Master Device เชน PC หรือ PLC เพื่อใหทํางานตาม Function ที่ตองการ และ สัมพันธกับ Digital Input Module

- เปนอุปกรณที่ใชกับระบบ RS-485 MODBUS PROTOCOL
- 6 Relay Output, Contact 1A/220 VAC, 1A/24 VDC
- การทํางานผานระบบ RS-485 MODBUS PROTOCOL
- LED แสดงสถานะแตละ Output

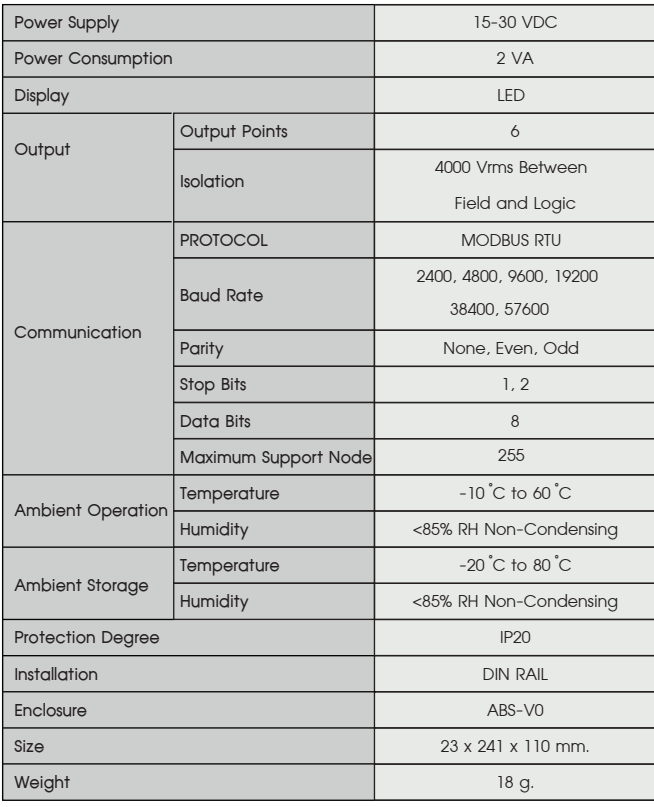

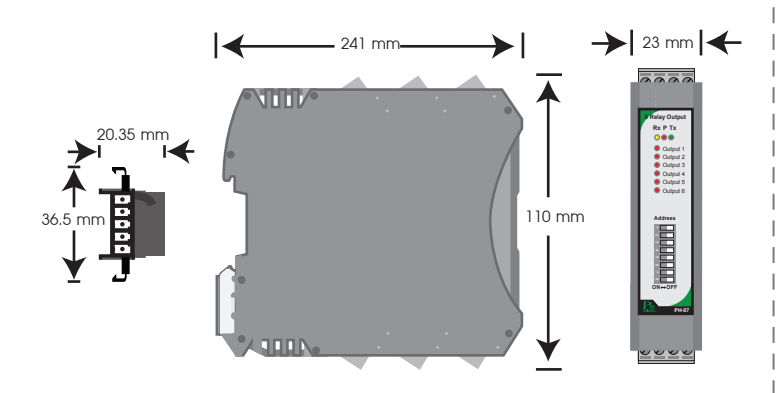

 This MODBUS PROTOCOL Has Been Implement In Accordance With MODBUS.ORG MODBUS Application PROTOCOL Specification V1.1 With The Following Conditions Applying. The Following Conditions Apply Baudrate Can Selected Refer 22. Speed Setting The Format Is<br>MODBUS RTU Refer 22. Speed Setting The Format Is MODBUS RTU UART Data Can Selected Refer 23. Communication Setting Data Is Considered To Be Half Duplex Using 2 Wire.

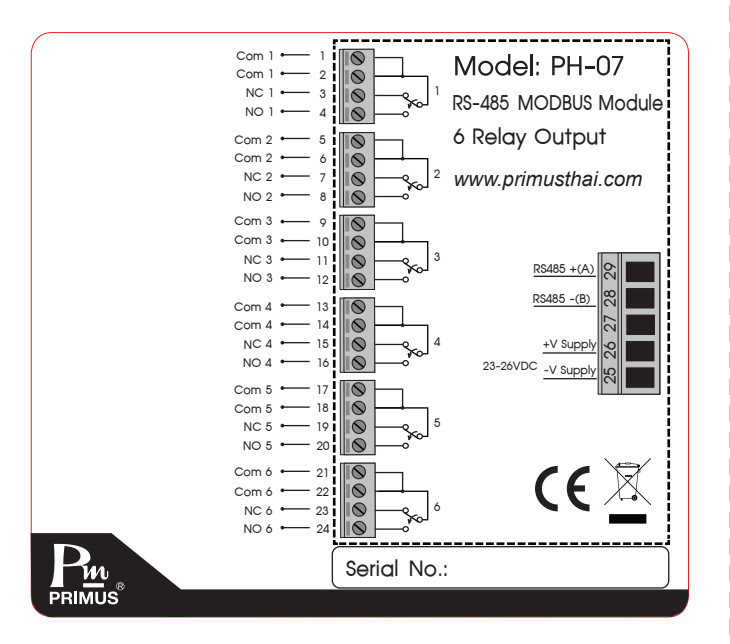

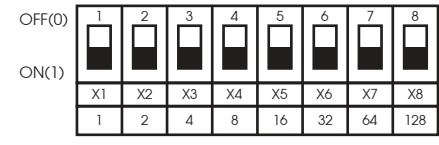

Address =  $X1 + X2 + X3 + X4 + X5 + X6 + X7 + X8$ 

#### **ตัวอยางการตั้ง Device Address ID**

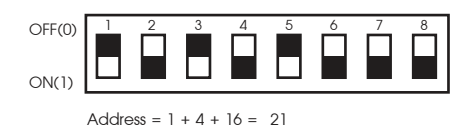

ตองการตั้ง Address ใหเปน 21 ทำไดโดยการเลือกสวิตซตามรูปดานลาง

### SERIAL COMMUNICATION **(การสื่อสาร)**

 The PH-07 are Equipped With a RS-485 Series Communication Interface to Allow Connection to Computer or PLCs. MODBUS PROTOCOL is Provided as Standard Communication. The User Can Connect PH-07 as Network Up to 128 Meters.

**Wiring Diagram**

#### **MODBUS PROTOCOL**

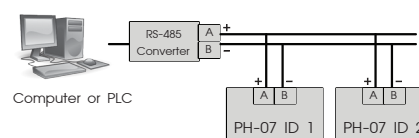

#### **Modbus Function code**

#### **Modbus Exception code**

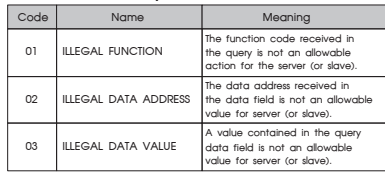

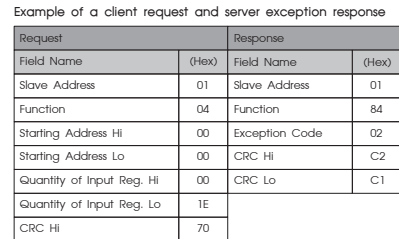

#### Data Registers

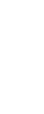

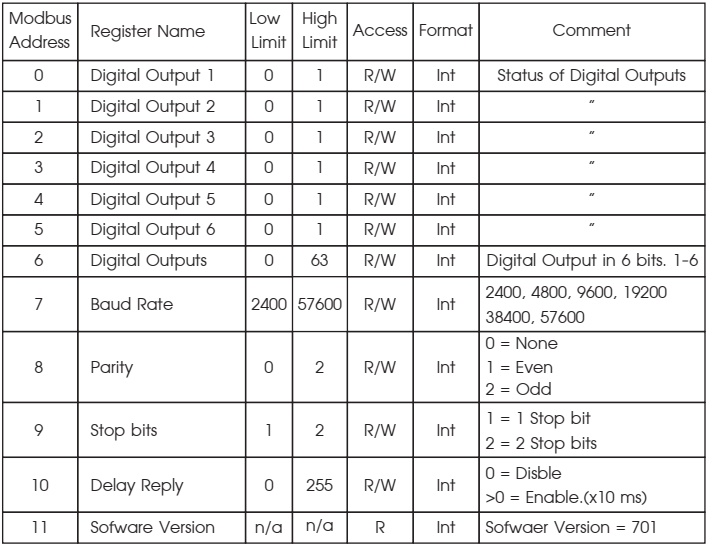

 **การ Reset Buad Rate, Parity, Stop bits** 

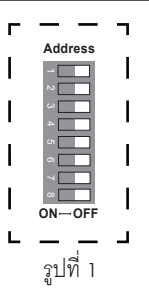

1. ตั้ง Dip Switch Address ของตัวอุปกรณ PH-07 ใหเปน OFF ทั้งหมด ตามรูปที่ 1 หลังจากเลื่อน Dip Switch เปน OFF รอ 4 วินาที จน LED ทั้งหมดติดคาง

2. คาเริ่มตนหลังจาก Reset คือ

Buad Rate 9600, Parity None, Stop Bits 1

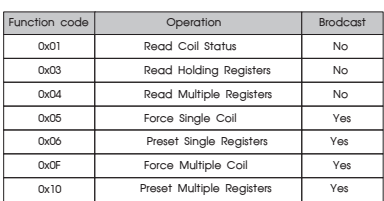

#### Coil Registers

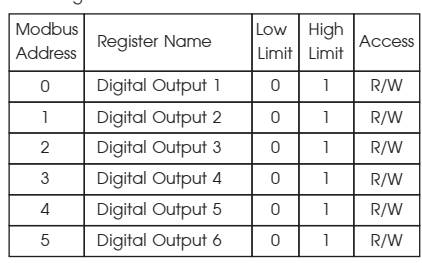

### DIMENSION **(ขนาดและรูปราง)**

# WIRING DIAGRAM **(วงจรการตอใชงาน)**

# การตั้งคา Device Address ID

### OPERATION **(ลักษณะการทํางาน)**

## DESCRIPTION **(คุณสมบัติ)**

#### ORDERING CODE **(การติดตอสั่งซื้อ)**

 $PH -$  0

$$
\boxed{07}
$$

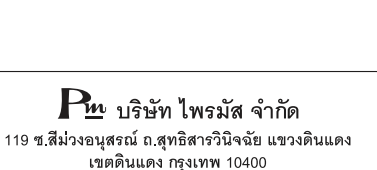

โทร 0-2693-7005, 0-2277-8027 แฟ็กซ์ 0-2277-3565 E-mail: sales@primusthai.com